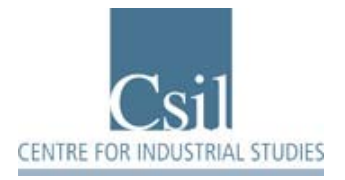

# **Working Paper Series**

Mario Genco

## **STUDIO DI UN INDICATORE PER LA VALUTAZIONE DEL RISCHIO DELPROGETTO NELLA METODOLOGIA DELL'ANALISI COSTI BENEFICI**

## **PROPOSED RISK INDICATORS IN THE COST-BENEFIT ANALISYS METHODOLOGY**

Working Paper N. 02/2011

**www.csilmilano.com** 

#### **PROPOSED RISK INDICATORS IN THE COST-BENEFIT ANALYSIS METHODOLOGY**

Mario Genco\*

CSIL, Center for Industrial Studies (Milan)

#### **Abstract**

Cost-benefit analysis allows to assess in advance the performance of investment projects through the calculation of appropriate indices, such as the NPV, the IRR, the B/C ratio. Performance indicators are, however, affected by the uncertainty inherent in the exercise of forecasting the future values of the physical and economic parameters generated by the project. Probability distribution of the expected values of each performance indicator can be determined, e.g., through Montecarlo simulations of the CBA model. Derived from the simulated probability distribution, the paper, starting from the definition of the loss function in the statistical decision theory, proposes a set of risk indicators (Index of absolute risk, Index of internal relative risk, Index of generalized relative risk), which include a "weight" function that models the level of aversion against the expected loss of the performance indices by the person who will bear the project risk.

**JEL code:** D810

**Parola chiave:** rischio, avversione al rischio, simulazione Montecarlo, analisi costi benefici

**Key words**: risk analysis, risk adversion, Montecarlo simulation, cost benefit analysis

#### **1. Introduzione**

In statistica, la valutazione del livello di rischio è associato alla probabilità di un evento indesiderabile. In sostanza il rischio è definito in termini generali come segue:

$$
R = P \times D, \tag{1}
$$

dove R è per l'appunto il livello del rischio (o il rischio), P è la probabilità di accadimento dell'evento indesiderato e D è il danno provocato da tale evento.

In modo più preciso, utilizzando l'approccio della teoria delle decisioni statistiche [Wald, 1950], la funzione di rischio di un stimatore δ (x) per un parametro θ, calcolato da alcuni osservabili x, è definito come il valore atteso della funzione di perdita L [Nikulin, 2001], espressa come segue:

$$
R(\theta, \delta(x)) = \int L(\theta, \delta(x)) f(x \mid \theta) dx, \qquad [2]
$$

dove:

R(, (x)) è il livello di rischio,

f(x|) è la frequenza del valore x del parametro ,

L (, (x)) è la funzione di perdita o il danno relativo al parametro basato sulla funzione di stima (x).

### **2. Il rischio del progetto nell'ACB**

Applicando i concetti generali sopra ricordati agli indici di performance utilizzati nell'analisi costi benefici (ACB) dei progetti e cioè alle distribuzioni del VAN, del TRI e del rapporto B/C ottenute ad esempio mediante l'applicazione del metodo Montecarlo al modello di ACB in base alle distribuzioni di probabilità delle variabili critiche, si può assumere che l'evento indesiderato sia l'occorrenza di un valore dell'indice inferiore al valore base ottenuto dal modello di ACB e cioè una "perdita" dell'indice di performance rispetto al valore base dello stesso indice.

Indicando con il simbolo generico Q gli indici di performance dell'ACB, così come sopra definiti (ad esempio: Q = VANFc, TRIFc, VANF<sub>K</sub>, TRIF<sub>K</sub>, VANE, TRIE, B/C [EC, DG Regional Policy, 2008]), con q i valori assunti da Q e con Q<sub>b</sub> il valore base del parametro calcolato con il modello ACB dello specifico progetto, la funzione di stima (x) può essere specificata come segue:

$$
(q) = |q - Q_b|
$$
, con la condizione che q sia minore di Q<sub>b</sub> e cioè:  $q < Q_b$ . [3]

Nell'ipotesi di indifferenza rispetto all'ampiezza della perdita (q), si può dedurre la seguente:

$$
L(Q, (q)) = (q) = |q - Q_b|
$$
, con la condizione che q  $Q_b$  e cioè che q  $-Q_b < 0$ . [4]

Nell'ipotesi che Q sia rappresentata da una funzione continua e che sia conosciuta la densità di probabilità p(q) dell'indice Q, definita come segue:

$$
f(q|Q) = p(q) = (dP(q)/dq) dq,
$$
 [5]

dove P(q) è la distribuzione di probabilità dell'indice Q,

il livello di rischio può essere calcolato applicando la [2]; si ottiene:

$$
R(Q, \delta(q)) = \int |q - Q_b| \left( \frac{dP(q)}{dq} \right) dq \tag{6}
$$

dove l'integrale deve essere calcolato soltanto per tutti i valori di q minori di  $Q_b$  e cioè sotto la condizione q <  $Q_b$  (integrale condizionato).

Tenendo conto di questa ultima condizione la [6] può anche essere sviluppata come segue.

$$
R(Q, \delta(q)) = \int |q - Q_b| (dP(q)/dq) dq = \int |q - Q_b| (dP(q)/dq) d(|q - Q_b|) =
$$
  
= 
$$
-\int |q - Q_b| (dP(q)/dq) d(q - Q_b) = -\int_{\text{minf}}^0 |m| (dP(q)/dq) dm
$$
 [6']

dove, definito q<sub>min</sub> come il valore minimo assunto dal parametro Q nello specifico progetto, si ha che:

 $m = q - Q_b$  (< 0) è la "perdita" dell'indice Q,

 $m_{\text{inf}} = a_{\text{min}} - Q_{\text{b}}$  è il valore più piccolo di m.

Nella realtà Q è rappresentato da una popolazione di valori discreti ottenuti con le estrazioni Montecarlo. Per definire il rischio è quindi opportuno assumere le definizioni che seguono:

 $q_i$  = valori estratti dell'indice Q,

N = numero delle estrazioni effettuate.

Ipotizziamo anche che r rappresenti il numero delle estrazioni per le quali q<sub>i</sub> < Q<sub>b</sub> ed s = N – r sia il numero delle estrazioni per le quali  $q_i \ge Q_b$ .

Si ha:L  $(Q, (q_i)) = (q_i) = |q_i - Q_b|$ , con la condizione che  $q_i < Q_b$  e cioè che  $q_i - Q_b < 0$ . [7] Osservando che gli N valori estratti di Q sono equiprobabili, si ricava immediatamente che:

$$
f(q_i|Q) = 1/N. \tag{8}
$$

Tenendo quindi conto di [7] e [8], il valore del rischio è dato dalla espressione che segue:

$$
R(Q, \delta(q_i)) = \sum_{1}^{r} |q_i - Q_b| 1/N = 1/N \sum_{1}^{r} |q_i - Q_b|
$$
, con la condizione (implicita in r) che q<sub>i</sub> < Q<sub>b</sub>. [9]

E' utile introdurre tre indici:

- Ra : indice di rischio assoluto definito dalla [6] o dalla [9] ed espresso nelle stesse unità di misura dell'indice Q.
- Rr : indice di rischio relativo interno definito come rapporto fra il rischio assoluto e il valore base del parametro Q.
- Rg: indice di rischio relativo generalizzato definito come rapporto fra il rischio assoluto e un parametro significativo del progetto (V), quale, ad esempio, il costo dell'investimento iniziale (o totale nell'orizzonte dell'ACB) attualizzato o no, l'ammontare del finanziamento comunitario o altri parametri.

In termini formali:

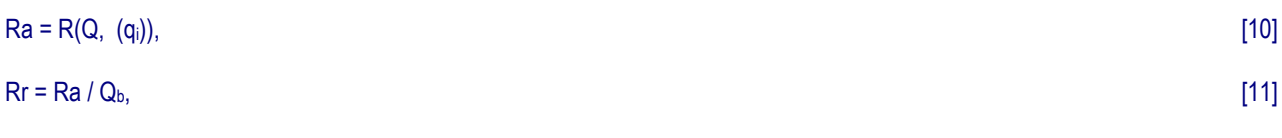

$$
Rg = Ra / V. \tag{12}
$$

Per la valutazione dell'indice di rischio relativo interno invece che al valore base può farsi riferimento al valore più probabile del parametro Q e cioè alla media della distribuzione statistica di Q, che indichiamo con Q. In questo caso si avrà:

$$
Rn = Ra / \alpha.
$$
 [11']

### **3. Il rischio del progetto nell'ipotesi di non indifferenza verso la perdita**

Ai fini della determinazione del rischio di un progetto è possibile adottare una ipotesi diversa da quella dell'indifferenza rispetto all'ampiezza della perdita (q), ipotesi che è stata esplicitamente posta a base delle definizioni precedenti.

In questo caso pur mantenendo la definizione della funzione di stima data dalla [3], la funzione di perdita può essere modificata (rispetto alla espressione [4]), introducendo una ulteriore funzione che da un "peso" all'ampiezza della perdita. Indichiamo questa funzione moltiplicativa come segue:

$$
W = W((q)) = W(|q - Q_0|) = W(|m|).
$$
 [13]

La funzione W così come sopra definita esprime il livello dell'avversione nei confronti delle perdite attese degli indici di performance da parte del soggetto che sopporterà il rischio del progetto.

La [4] si modifica come segue:

L (Q, (q)) = W((q)) (q) = W((q)) |q - Q<sub>b</sub>|, con la condizione che q < Q<sub>b</sub>. [14]

Nell'ipotesi di Q espresso da una funzione continua, il livello di rischio può essere calcolato applicando la [2]; si ottiene:

$$
R(Q, \delta(q)) = \int W(\delta(q)) |q - Q_b| \left( \frac{dP(q)}{dq} \right) dq = \int W(\delta(|q - Q_b|)) |q - Q_b| \left( \frac{dP(q)}{dq} \right) dq
$$
\n[15]

dove anche in questo caso l'integrale deve essere calcolato soltanto per tutti i valori di q minori di Q<sub>b</sub> e cioè sotto la condizione q < Qb (integrale condizionato).

Anche in questo caso, analogamente a quanto visto per la [6'], si può scrivere:

$$
R(Q, \delta(q)) = -\int_{\min}^{0} \mathbf{W}(\delta(|m|)) |m| (dP(q)/dq) dm
$$
 [15]

Ovviamente la [15] si riduce alla [6] e la [15'] si riduce alla [6'] sotto la condizione W = W( $(q)$ ) = 1, condizione che esprime l'indifferenza riguardo all'ampiezza di perdita dell'indice di performance.

Se Q è espresso da valori discreti, si ottiene:

$$
R(Q, \delta(q_i)) = \sum_{1}^{r} W(\delta(q_i)) |q_i - Q_b| 1/N = 1/N \sum_{1}^{r} W(\delta(q_i)) |q_i - Q_b| = 1/N \sum_{1}^{r} W(\delta(|q_i - Q_b|)) |q_i - Q_b|
$$

, con la condizione che  $q_i < Q_b$ . [16]

Ovviamente, anche in questo caso, la [16] si riduce alla [9] sotto la condizione W = W( $(q_i)$ ) = 1, condizione che esprime l'indifferenza riguardo all'ampiezza di perdita dell'indice di performance.

Ovviamente la funzione W = W((qi)) può essere definita in modi diversi con lo scopo di modellare diverse atteggiamenti nei confronti della perdita attesa dell'indicatore prescelto. Dalle espressioni [15] o [16] possono anche essere derivati alcuni indici di rischio particolari.

Ad esempio, nell'ipotesi che Q = VAN = VAN(F/E) e q<sub>i</sub> = VAN<sub>i</sub>, se si definisce, con ovvio significato dei simboli, la funzione W =  $W((q_i)) = W((VAN_i))$  come segue:

$$
\begin{cases} W = W((VAN_i)) = 0 \text{ per } VAN_i > 0 \\ W = W((VAN_i)) = 1 \text{ per } VAN_i \le 0, \end{cases}
$$
 [17]

il rischio assoluto Ra calcolato con la [16] rappresenta, in termini di VAN, il rischio dovuto alla perdita totale attesa in caso di fallimento catastrofico del progetto (VAN ≤ 0). Ovviamente se accade che per un determinato progetto il VAN è sempre maggiore di zero (VANi > 0 per i = 1, N), si ha che Ra = 0 e cioè il rischio di perdita totale è nullo.

Un altro caso è quello di avversione alla perdita linearmente crescente con l'ampiezza della stessa. La funzione "peso" è così dfinita:

 $W = W((q_i)) = k + j (q_i) = k + j |q_i - Q_b|,$  [18]

dove k e j sono due numeri reali.

In questo caso la [16] diventa:

$$
R(Q, \delta(q_i)) = 1/N \sum_{1}^{r} W(\delta(|q_i - Q_b|)) |q_i - Q_b| = 1/N \sum_{1}^{r} (k + j |q_i - Q_b|) |q_i - Q_b| = \sum_{1}^{r} [k |q_i - Q_b| + j (|q_i - Q_b|)^2]
$$

, con la condizione che  $q_i < Q_b$ . [19]

Se ad esempio si pongono  $k = 1$  e j =  $1/Q_b$ , come è facilmente verificabile, la funzione W esprime una avversione doppia per una perdita pari al valore base rispetto al caso di perdita nulla.

L'avversione alla perdita può crescere in modo più rapido di quanto considerato nel caso precedente; ad esempio la funzione W può avere una forma esponenziale:

 $W = W((q_i)) = A e^{(b (qi))} = A e^{(b (qi) - Qb)})$  [20]

dove A e b sono due numeri reali.

In questo caso la [16] diventa:

$$
R(Q, \delta(q_i)) = 1/N \sum_{1}^{r} W(\delta(|q_i - Q_b|)) |q_i - Q_b| = 1/N \sum_{1}^{r} [A e^{(b|q_i - Q_b|)} |q_i - Q_b|] = A/N \sum_{1}^{r} [e^{(b|q_i - Q_b|)} |q_i - Q_b|],
$$

con la condizione che  $q_i < Q_b$ . [20]

Se ad esempio si pongono A = 1 e b = log(2)/Q<sub>b</sub>, come è facilmente verificabile, la funzione W esprime anche in questo caso una avversione doppia per una perdita pari al valore base rispetto al caso di perdita nulla, ma l'avversione cresce in modo molto più che lineare (in modo esponenziale) con l'incremento dell'ampiezza della perdita.

#### **4. Esempio numerico**

□ Caso analizzato

```
V = 69.500 migliaia di euro (ad esempio: costo dell'investimento iniziale) 
Q = VANVAN<sub>b</sub> = 96.046 migliaia di euro
v_{AN} = 94.553 migliaia di euro
N = 1.000r = 666s = 334
```

```
Figura 1 - Probabilità cumulata del VAN
```
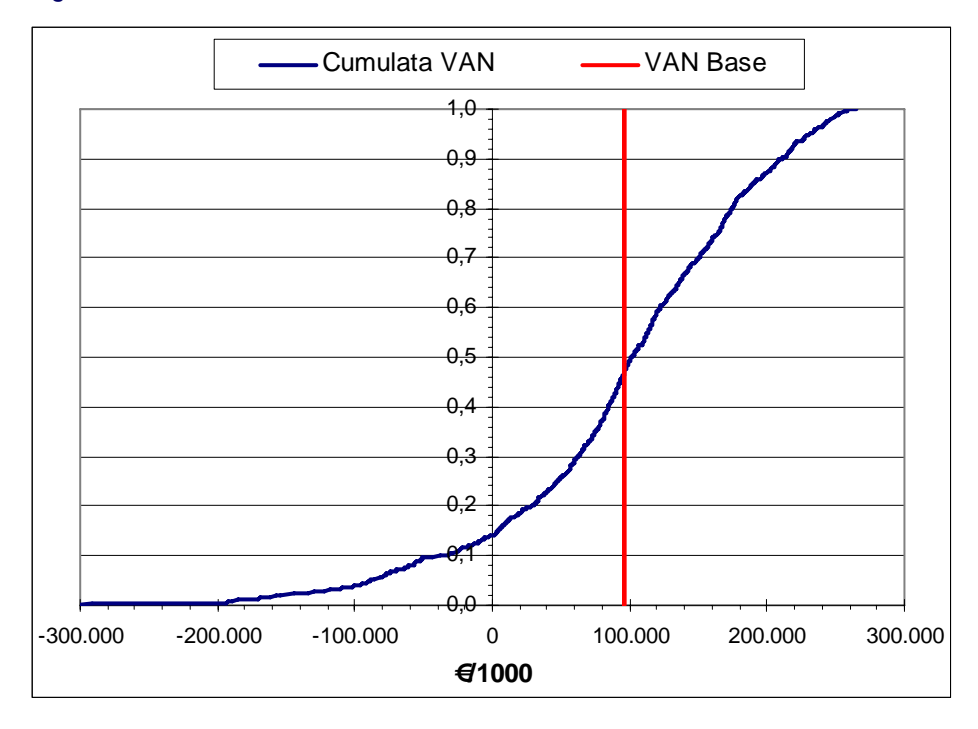

 $\Box$  Ipotesi di indifferenza (rischio naturale)

 $W = W((VAN_i)) = 1$ Ra = 37.078 migliaia di euro  $Rr = 38.6%$  $Rg = 53,3%$ 

□ Rischio della catastrofe

 $\bigcap W = W((VAN_i)) = 0$  per VAN<sub>i</sub> > 0  $\bigwedge W$  = W(((VAN<sub>i</sub>)) = 1 per VAN<sub>i</sub>  $\leq$  0, Ra = 24.682 migliaia di euro  $Rr = 25,7%$  $Rg = 35,5%$ 

Avversione alla perdita crescente in modo lineare

 $k = 1$  $j = 1/Q_b = 1/96.046 = 1,041 10^{-5}$ Ra = 95.634 migliaia di euro  $Rr = 99,6%$  $Rq = 137,6%$ 

Avversione alla perdita crescente in modo esponenziale

 $A = 1$  $b = \log(2)/Q_b = \log(2)/96.046 = 7,219 10^{-6}$ Ra = 162.214 migliaia di euro  $Rr = 168.9%$ Rg = 233,4%

### **Bibliografia essenziale**

Wald, A., 1950, Statistical decision functions, Wiley.

Nikulin, M. S., 2001, Risk of a statistical procedure, in Hazewinkel, Michiel, Encyclopaedia of Mathematics, Springer.

European Commission, DG Regional Policy, 2008, Guide to Cost Benefit Analysis of Investment Projects - Structural Funds, Cohesion Fund and Instrument for Pre-Accession, Brussels.